# Accessibility for Everyone

**Beth Tucker Long** 

### Beth Tucker Long

- PHP Developer
- Stay-at-home Mom
- User Group
   Leader
- OSMI volunteer

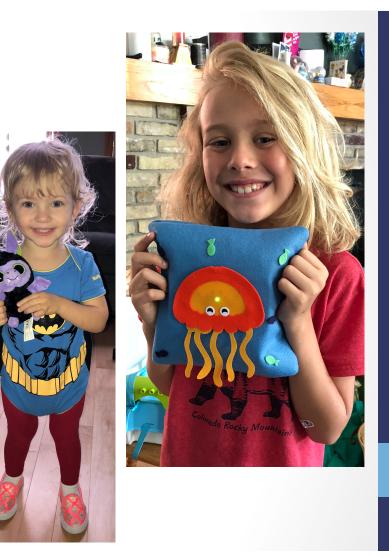

@e3betht

#### WHAT'S ACCESSIBILITY?

What's Accessibility? The measure of a web page's usability by persons with one or more disabilities.

--Usability.gov https://www.usability.gov/what-and-why/glossary/accessibility.html

### What's Accessibility?

- Improving your usability
- Following government mandates
- Improve customer satisfaction
- Increase customer diversity
- Be fair

#### Widening your audience

## How much bigger?

The United Nations estimates:

 10% of the world's population has a disability

http://www.un.org/en/sections/issues-depth/persons-disabilities/ index.html

#### All Age Issue

#### Regardless of age, disabled Americans are adopting tech at lower rates

% of U.S. adults who say they have ...

|                         | Ages 65+       |               | Ages 18-64 |                |               |      |
|-------------------------|----------------|---------------|------------|----------------|---------------|------|
|                         | Any disability | No disability | Diff       | Any disability | No disability | Diff |
| Desktop/laptop computer | 50             | 66            | -16        | 67             | 84            | -17  |
| Smartphone              | 32             | 45            | -13        | 70             | 87            | -17  |
| Home broadband          | 36             | 57            | -21        | 66             | 80            | -14  |
| Tablet                  | 21             | 36            | -15        | 44             | 57            | -13  |

Source: Survey conducted Sept. 29-Nov. 6, 2016.

PEW RESEARCH CENTER

http://www.pewresearch.org/fact-tank/2017/04/07/disabled-americans-are-less-likely-to-use-technology/

### Main Areas of Difficulty

- Vision
- Mobility
- Hearing

#### Colorblindness

http://www.colourblindawareness.org/colour-blindness/

#### Vision Impairment

http://www.who.int/news-room/fact-sheets/detail/ blindness-and-visual-impairment

### Mobility

#### Movement

https://ftp.cdc.gov/pub/Health\_Statistics/NCHS/NHIS/ SHS/2016\_SHS\_Table\_A-10.pdf

#### Hearing

#### Hearing Trouble

https://www.cdc.gov/nchs/fastats/disability.htm

#### Need More to Sell This?

 It's not just for people with disabilities.

#### WHAT CAN WE DO?

### Vision - Color

| _ast Name *    |            |
|----------------|------------|
| Tucker Long    |            |
| Address Line 2 |            |
| State *        |            |
|                | •          |
| Country *      |            |
| United States  | •          |
|                |            |
|                | Sign Me Up |

| Last Name *    |            |
|----------------|------------|
| Tucker Long    |            |
| Address Line 2 |            |
|                |            |
| State *        |            |
|                | •          |
| Country *      |            |
| United States  | •          |
|                |            |
|                |            |
|                | Sign Me Up |

• Here is some text that does not have high enough contrast.

@e3betht

- Here is some text that does not have high enough contrast.
- High contrast is important.

- Here is some text that does not have high enough contrast.
- High contrast is important.
- High contrast makes a difference.

This is really important text on my site. You need to be able to read all of it, so make sure you can. This is really important text on my site. You need to be able to read all of it, so make sure you can. This is really important text on my site. You need to be able to read all of it, so make sure you can.

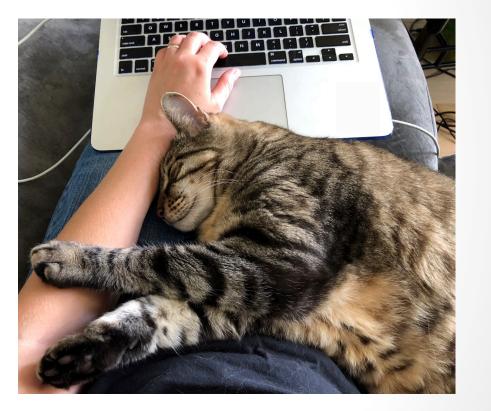

This is really important fext of my-site You need to be able to read all of it, so make sure you can. This is really important text on my site You need to be able to read all of it so make sure you can. This is really important to be able to read all of it

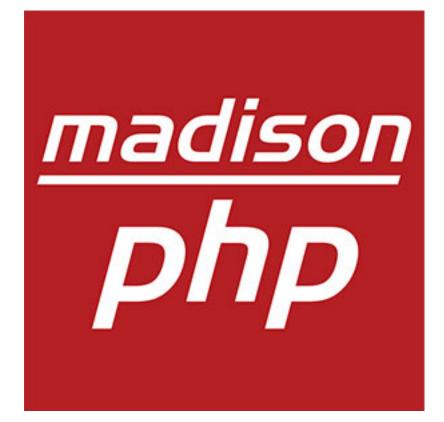

This is the great description of my website. You can click <u>here</u> to get to some great content or you could click <u>here</u> to get to our newsletter or you could click <u>here</u> to send us an email.

- 3. Click Continue.
- 7. Click Continue.

- 1. Enter your name. 2. Enter your email.
  - 4. Choose an item.
- 5. Click Continue. 6. Choose the color.
  - 8. Enter payment info.

# Mobility

| Personal Information (see Privacy F | Policy)        |            |
|-------------------------------------|----------------|------------|
| First Name *                        | Last Name *    |            |
| Beth                                | Tucker Long    |            |
| Address Line 1 *                    | Address Line 2 |            |
| 123 Street Boulevard                |                |            |
| City *                              | State *        |            |
| That Place                          | Select a State | •          |
| Zip *                               | Country *      |            |
| 12345                               | United States  |            |
| Special Shipping Instructions?      |                |            |
|                                     | Clear Form     | Sign Me Up |

### Hearing

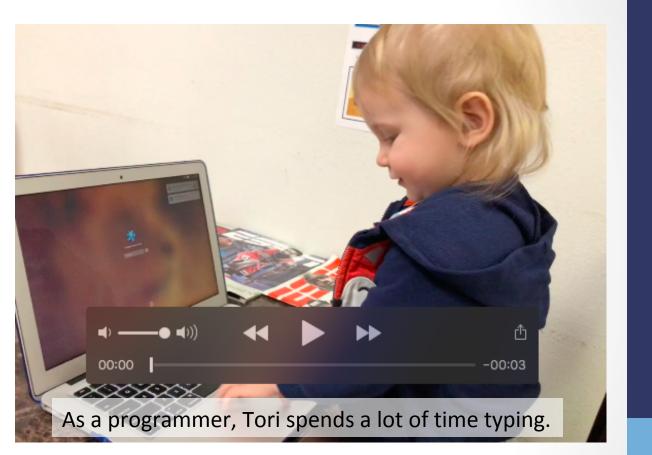

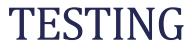

@e3betht

- Enlarge your fonts
- Turn down your screen brightness
- Adjust the color saturation on your screen
- Disable your stylesheets

• Turn your monitor around and use

VoiceOver https://help.apple.com/voiceover/info/guide/

Narrator https://support.microsoft.com/en-us/help/17173/ windows-10-hear-text-read-aloud

#### Simulate Colorblindness

#### altreus.github.io says

0: off; 1: protanopia; 2: protanomaly; 3: deuteranopia; 4: deuteranomaly; 5: tritanopia; 6: tritanomaly; 7: achromatopsia; 8: achromatomaly;

OK

Cancel

Colour Blind https://github.com/Altreus/colourblind

#### Simulate Colorblindness

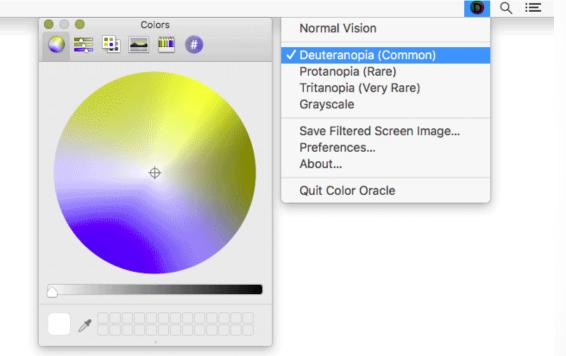

Color Oracle http://colororacle.org/

#### Generate a Color Palette

| Background Color<br>#ffffff | Font-Family<br>Helvetica 🗸 | Font-Size (px) | Font-Weight<br>400 ~ | WCAG Standard ①<br>AA 〜 |
|-----------------------------|----------------------------|----------------|----------------------|-------------------------|
| Editable Text               | The quick brown fox        | jumps over the | e lazy dog.          |                         |
|                             | GENERATE                   | COLOR PALETTE  |                      |                         |

http://colorsafe.co/

#### **Color Palette Accessibility Evaluator**

| olor Palette                  | Analysis                                                                            |            |  |  |
|-------------------------------|-------------------------------------------------------------------------------------|------------|--|--|
| Select a color to analyze     | Small Non-Bold Text (less than 18pt, or approximately 1.5em rendered)<br>for 00FF00 |            |  |  |
|                               | ColorSampleSample TextPass orRatioCodeText(inverted)Fail(pass>=/                    |            |  |  |
|                               | 000000 Lorem ipsum PASS 15.3                                                        |            |  |  |
| 000000 0000FF                 | 0000FF Lorem paum PASS 6.26                                                         |            |  |  |
|                               |                                                                                     |            |  |  |
| ack to palette creator        | Large Non-Bold Text (18pt or greater, or approximately 1.5em rend for 00FF00        | derec      |  |  |
| ack to palette creator        |                                                                                     | 0          |  |  |
| <u>ack to palette creator</u> | for 00FF00<br>Color Sample Text Sample Text Pass or Ratio                           | o<br>=3.0) |  |  |

https://accessibility.oit.ncsu.edu/tools/color-contrast/

#### Snook.ca Color Contrast Check

| -Foreground Colour: |   |
|---------------------|---|
| # 33FF33            |   |
| Red:                |   |
|                     |   |
| Green:              |   |
|                     | C |
| Blue:               |   |
|                     |   |
| Hue (°)             |   |
|                     |   |
| Saturation (%):     |   |
|                     |   |
| Value (%):          |   |
|                     | C |
|                     | _ |

| Background Colour: |
|--------------------|
| # 333333           |
| Red:               |
|                    |
| Green:             |
|                    |
| Blue:              |
|                    |
| Hue (°):           |
|                    |
| Saturation (%):    |
|                    |
| Value (%):         |
|                    |
|                    |

| This is example text. Some of it bolded.<br>Some of it italicized. |  |  |
|--------------------------------------------------------------------|--|--|
| 119.747                                                            |  |  |
| 204                                                                |  |  |
| NO                                                                 |  |  |
| 9.321                                                              |  |  |
| YES                                                                |  |  |
| YES                                                                |  |  |
| YES                                                                |  |  |
| YES                                                                |  |  |
|                                                                    |  |  |

https://snook.ca/technical/colour\_contrast/colour.html

#### WebAIM- Color Contrast Checker

| Foreground Color | Background Color                |                |
|------------------|---------------------------------|----------------|
| #0000FF          | #FFFFF                          | Contrast Ratio |
| Lightness        | Lightness                       | <b>8.59</b> :1 |
|                  |                                 | permalink      |
| Nerre el Terre   |                                 |                |
| Normal Text      |                                 |                |
| WCAG AA: Pass    | The first having unique income  | table.         |
| WCAG AAA: Pass   | The five boxing wizards jump qu | ICKLY.         |
| Large Text       |                                 |                |
| WCAG AA: Pass    |                                 |                |
| WCAG AAA: Pass   | The five boxing wizards jump q  | uickly.        |

https://webaim.org/resources/contrastchecker/

#### Vision - Colour Contrast Analyser

| ptions Image Help<br>Foreground                            |                                                                                                    | Background     |      |   |
|------------------------------------------------------------|----------------------------------------------------------------------------------------------------|----------------|------|---|
| Colour select                                              | Hex:                                                                                                    | Colour select: | Hex: |   |
| Result - luminosity                                        |                                                                                                    |                |      |   |
| Text<br>Fail (AA)<br>Fail (AAA)<br>Large text<br>Pass (AA) | Foreground:#777777<br>Background:#FFFFFF<br>The contrast ratio is: just be<br>Text failed at Level AA<br>Text failed at Level AAA<br>Large text passed at Level AA<br>Large text failed at Level AAA | A              |      | ^ |
| 🗶 Fail (AAA)                                               |                                                                                                    |                |      | ~ |
|                                                            |                                                                                                    |                |      |   |

@e3betht

https://developer.paciellogroup.com/resources/contrastanalyser/

Colour Contrast Analyser from The Paciello Group

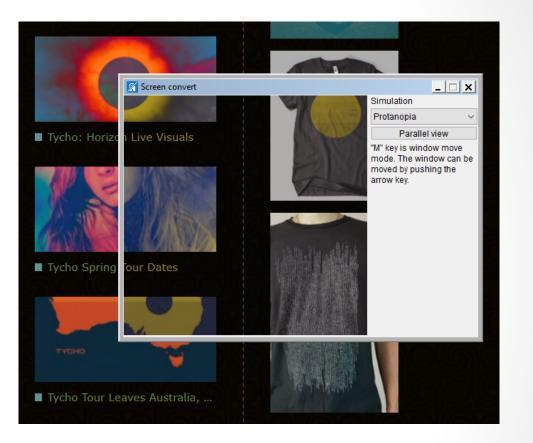

https://developer.paciellogroup.com/resources/contrastanalyser/

# Mobility

- Disable your mouse/trackpad
- Interact with a touch screen using a stylus you hold with tweezers, chopsticks, or in your mouth
- Use your website one-handed
- Install eye tracking navigation software

# Hearing

• Turn off the sound

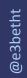

AChecker

| Check Accessibility By: |                          |           |
|-------------------------|--------------------------|-----------|
| Web Page URL HT         | IL File Upload Paste HTN | ML Markup |
| Address:                |                          |           |
|                         | Check It                 |           |
| • Options               |                          |           |

https://achecker.ca/checker/index.php

Web Accessibility Toolbar

The Paciello Group

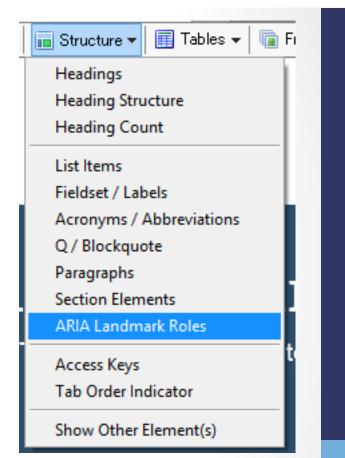

https://developer.paciellogroup.com/resources/wat/

 WAVE API http://wave.webaim.org/api/

Dinolytics front-end for WAVE https://dinolytics.com/

WAVE Runner http://wave.webaim.org/waverunner

#### WAVE Browser Extension - http://wave.webaim.org/extension/

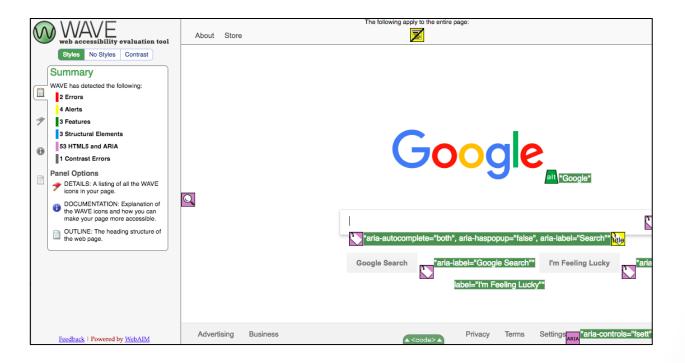

#### aXe Browser Extension - https://www.deque.com/axe/

| axe                                                  | 6         | Elements must have sufficient color contrast                                                                                                    | ≪ < 21 of 74 > ≫ |  |  |
|------------------------------------------------------|-----------|----------------------------------------------------------------------------------------------------|------------------|--|--|
| All issues found 77 ¥                                | Run again | Issue description Ensures the contrast between foreground and background colors meets WCAG 2 AA                                                                                                    |                  |  |  |
| Elements must have sufficient color contrast 74      |           | contrast ratio thresholds                                                                                                    |                  |  |  |
| Heading levels should only increase by one 1         |           | Element location                                                                                                    |                  |  |  |
| Content should be contained in a landmark            |           | <pre>button[data-disable-with="Creating\ file"]</pre>                                                                                                    |                  |  |  |
| region                                               |           | Element source                                                                                                    |                  |  |  |
| Elements should not have tabindex greaters than zero | ater 1    | <pre><button class="btn btn-sm BtnGroup-item" data-disable-<br="" type="submit">with="Creating file"&gt; Create new file </button></pre>                                                                                                    |                  |  |  |
|                                                      |           | We are not sure this is an issue, because:<br>Element's background color could not be determined due to a background gradient<br>Related node:<br><pre> <pre> <pre> </pre> </pre> <pre> </pre> </pre> <pre> </pre> <pre></pre> |                  |  |  |

#### SiteImprove- https://siteimprove.com/

| = | _             | O Siteimprove       | _             | -•                                   |
|---|---------------|---------------------|---------------|--------------------------------------|
|   | Your Dashboar | d                   |               |                                      |
|   | DOI           | Quality Assurance - | Accessibility | SEO                                  |
|   | Analytics     |                     | Policies      | <ul> <li>(*)</li> <li>(*)</li> </ul> |

#### Automate Tests

- Unit Tests
- Integration Tests

Writing Automated Tests for Accessibility https://www.deque.com/blog/writing-automated-testsaccessibility/

#### **Diverse Testers**

Standard Usability Tests https://www.usability.gov/how-to-and-tools/methods/usabilityevaluation/index.html

@e3betht

### Lots More Tools

Web Accessibility Evaluation Tools List https://www.w3.org/WAI/ER/tools/

18F Accessibility Guide – Resources https://accessibility.18f.gov/

18F Accessibility Guide – Tools https://accessibility.18f.gov/tools/

#### GAAD

The purpose of GAAD is to get everyone talking, thinking and learning about digital (web, software, mobile, etc.) access/inclusion and people with different disabilities.

http://www.globalaccessibilityawarenessday.org/

# Learn More - Design

- Inclusive Design Principles https://inclusivedesignprinciples.org/
- Inclusive Design 24 https://inclusivedesign24.org/
- The Paciello Group: cupper https://github.com/ThePacielloGroup/cupper

### Learn More - Tools

- An Introduction to Screen Readers (Webinar) https://accessibility.deque.com/live-webinarintroduction-to-screen-readers
- Facebook's Alt Tag Al https://newsroom.fb.com/news/2016/04/usingartificial-intelligence-to-help-blind-people-see-facebook/

## Status of Platforms

- HTML5 Accessibility https://www.html5accessibility.com/
- HTML5 Implementation Status http://stevefaulkner.github.io/html-mapping-tests/
- Android and iOS Mobile Testing Guide https://developer.paciellogroup.com/downloads/ TPG\_Mobile\_Testing\_Guide.pdf
- Windows Accessibility Options https://www.microsoft.com/en-us/accessibility/windows Apple Accessibility Options https://www.apple.com/accessibility/

#### Standards

- Section 508 Guidelines and Resources https://www.section508.gov/
- United States Laws relating to 508 Standards https://www.w3.org/WAI/policies/united-states/
- VFO Standards https://github.com/FreedomScientific/VFO-standards-support
- Web Content Accessibility Guidelines https://www.w3.org/WAI/standards-guidelines/wcag/
- ADA Standards for Accessible Design https://www.ada.gov/2010ADAstandards\_index.htm

# Standards Help

- Use Assistive Technology to Comply with Section 508 https://www.youtube.com/watch?v=4XJcswWmmAw
- HTML 508 Checklist https://www.hhs.gov/web/section-508/making-filesaccessible/checklist/html/index.html

#### Resources

- Stories of Web Users https://www.w3.org/WAI/people-use-web/user-stories/ https://www.w3.org/WAI/people-use-web/toolstechniques/
- Mythbuster's Guide to Accessibility https://medium.com/the-u-s-digital-service/ mythbusters-guide-to-accessibility-92ccd88655c6
- Usability.gov's Accessibility Page https://www.usability.gov/accessibility

# Find Me

- Twitter: e3betht
- Madison PHP User Group (Meetup) http://www.MadisonPHP.com (@MadisonPHP)
- Madison Web Design & Development Meetup http://www.MadWebDev.com (@MadWebDev)

### Find Me

 Feedback: https://joind.in/talk/7d6b5 or Beth@TreelineDesign.com

#### Slides: http://www.TreelineDesign.com/slides